## Cheatography

## Comandos búsqueda google Cheat Sheet by [Adrian](http://www.cheatography.com/adrian-pitar/) Pitar via [cheatography.com/194565/cs/40603/](http://www.cheatography.com/adrian-pitar/cheat-sheets/comandos-busqueda-google)

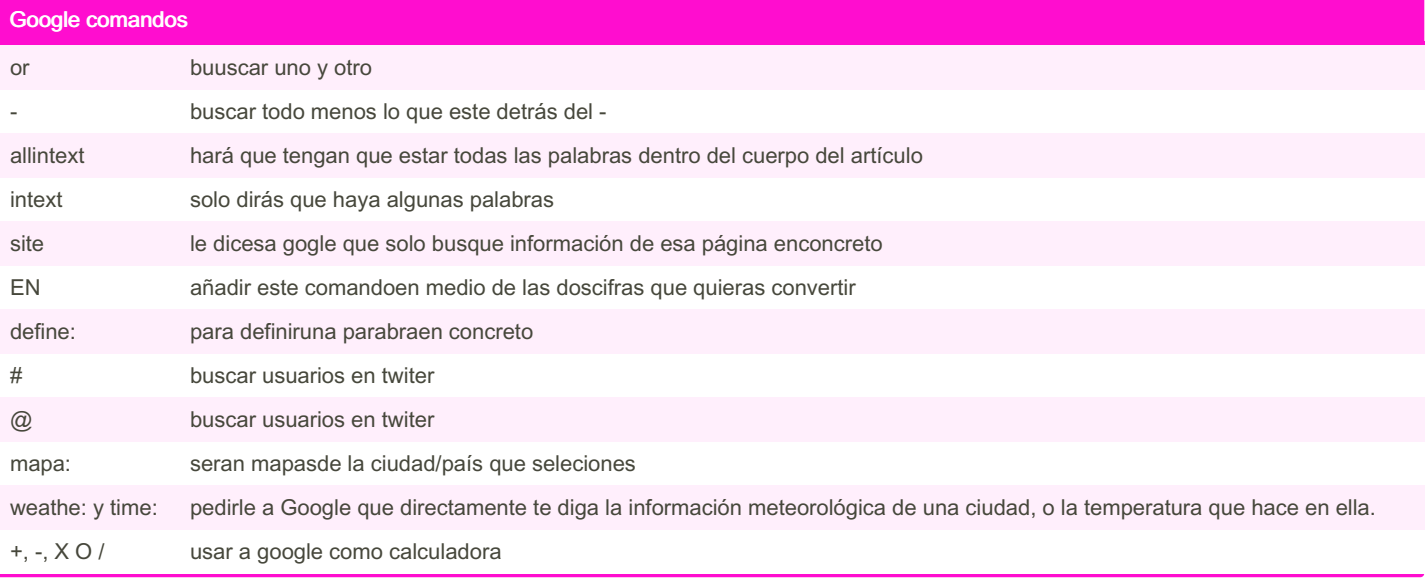

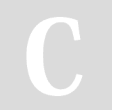

## By Adrian Pitar

[cheatography.com/adrian](http://www.cheatography.com/adrian-pitar/)pitar/

Published 4th October, 2023. Last updated 4th October, 2023. Page 1 of 1.

Sponsored by Readable.com Measure your website readability! <https://readable.com>